# **How To Swap An Automatic Transmission For A Manual**

Right here, we have countless books **How To Swap An Automatic Transmission For A Manual** and collections to check out. We additionally find the money for variant types and as well as type of the books to browse. The pleasing book, fiction, history, novel, scientific research, as without difficulty as various additional sorts of books are readily understandable here.

As this How To Swap An Automatic Transmission For A Manual, it ends in the works instinctive one of the favored book How To Swap An Automatic Transmission For A Manual collections that we have. This is why you remain in the best website to look the incredible book to have.

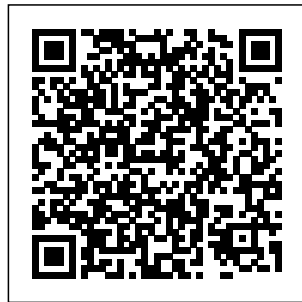

**How to Change Windows Update Settings (Windows 10,**

- **8, 7+)** The autoshifter will come out through the bottom with the gearbox. With the transmission firmly in place, undo
- the mid-section of the driveshaft. The automatic driveshaft has a smaller diameter than a manual driveshaft, so will not fit into a manual

gearbox. Remember to unplug the wires on top of the auto  $box...$ **Honda Auto To Manual Swap (Part 1)** Pick the automatic option and Windows will choose the active hours based on your activity. Depending on the version of Windows 10 you're running, you might also see the options listed below. Choose the branch readiness level: Windows Update lets you choose when to install

updates. How to Change the changed from *Windows 10 Lock Screen Timeout* Automatic Shifting Control. All of GM's overdrive automatics use a cable connected to the throttle that tells your owner's the transmission when to shift. If this service cable, called a Throttle Valve Cable (or TV cable for short), is connected incorrectly or misadjusted, the trans will shift too soon, too soft, too late, or not at all. How to Change Transmission Fluid: 10 Steps (with Pictures) How to Change Transmission Fluid. Transmission

fluid needs to be time to time in order to extend the life of the transmission, usually every (sometimes more – check manual for intervals). When the t... How to change your Automatic Updates settings by using  $\ldots$ How to change the Auto-Lock time on your iPhone and iPad. You can turn the screen off on your iPhone or iPad at any time, but by default it will turn off automatically after 2 minutes to save

on power. How to Change a Car Battery | Advance Auto Parts On Windows 10 Pro, you can use the Local Group Policy editor to disable automatic updates permanently, or you can change the Windows Update settings to decide when updates should install ... Chevrolet Transmission Swap Guide - Chevy High Performance Jeremy, how easy was it to wire the lights and sensors from the automatic transmission to the manual? I am interested in doing a swap on a '00 Galant myself, and am concerned that there will be a huge harness from the automatic that won't work with the new

manual. How to stop automatic updates on Windows 10 | Windows Central Disconnect the shift linkage from the transmission. Disconnect the speedometer cable from the transmission and zip tie it out of the way. For rear wheel drive vehicles, place a mark on the rear driveshaft flange and the pinion flange to maintain balancing - since they will need to be lined up upon reinstallation. **Hate your Automatic Transmission? Swap it ... - 1A Auto Blog** How to Change or Turn Off Auto Lock on iPhone and iPad:

Open Settings. Tap Display & Brightness. Select Auto-Lock. Set the sleep timer to the time that works best for you. To turn off Auto Lock, follow the steps above and select Never when choosing the sleep time.

**How to change Auto-Lock on your iPhone and iPad | iMore** Windows XP Service Pack 2 uses a new version of the Windows Update Web site and simplified options for Automatic Updates. This article describes the Windows Security Center and Windows Update. How to change your

### Automatic Updates speed swap - Easier Automatic Renewal

settings by using Windows Security

## **Center**

#### **Automatic to 5 speed swap**

Navigate to the "Windows Update" folder. In the sidebar on the left side of the Group Policy Editor window, do the following: Click to the left of the "Administrative Templates" folder. Click to the left of the "Windows Components" folder. Scroll down and click the "Windows Update" folder. **How to Replace**

**an Automatic Transmission | AutoMD** Automatic to 5

than you might think by Scott Chamberlain - Mx 5madness@aol.co m. Last year, my wife and I found the car of our dreams- a mint condition yellow. Well, almost the car of our dreamsit was an automatic. With 2 other Miatas, we initially thought we'd just leave it an automatic, but we kept thinking how much fun How to Adjust Nintendo Switch Online Auto-Renewal Settings To turn off your autorenewal - Select Nintendo Switch Online and then select Turn Off

for the appropriate Nintendo Switch Online membership or subscription. Once auto-renewal is turned off, it cannot be turned on again. To change your payment method - Select Change under Payment Method for Automatic Renewal. How to convert an automatic to manual transmission | Mobil ... How to Change the Windows 10 Lock Screen Timeout Walter Glenn @wjglenn Updated July 5, 2017, 6:21pm EDT By default, Windows 10's lock screen times out and switches off your monitor

after one minute. (2018) How to Change Auto Lock Time on iPhone & iPad ... How To Swap An Automatic **4 Ways to Turn Off Automatic Updates in Windows 10 wikiHow**

From your Automatic Investments Log In Required page, select Car Set up Electronic Funds Transfer. To transfer money from your bank account into your brokerage core account: From the Automatic Investments page, find the Fidelity account where you want to make the recurring investment. Next to "Transfer from your bank," select Set Up Automatic Investments.

How to auto to manual swap a 96-00 civic. - Duration: 37:30. Texas Honda Channel 4,674 views. 37:30. HOW TO 97-02 Accord Transmission Removal - Duration: 12:35. Wrench life 604 66,660 views. How To Manual Swap an Automatic However, the aftermarket has kept pace, and restoration specialists can offer complete clutch linkage kits for swapping a stick where an automatic once lived. There's a bigger dilemma if you're swapping a big block, stick shift combination into a 1968-1974 Nova or 1967-1969

Camaro: A small block clutch cross shaft just doesn't work with a

## **How to: Convert Automatic to #Manual**

How to Change a Car Battery All All How-Tos Car Maintenance Cars 101 Car & Truck Mods Cleaning & Detailing Car Buying Car Technology Lawn, Garden & **Othermotive** Winterizing Your Toys Classic Cars Off-Roading Racing Community History of Cars Road Trips Sponsorships *How To Swap An Automatic*

We go over what you need to swap an automatic to a manual car using a JDM Eunos Cosmo 13B Twin Turbo as a base. Utilizing a slew of OEM Mazda parts and an aftermarket Exedy Clutch and flywheel, we ...